# **Detecting Signs of Intrusion**

Robert Firth Gary Ford Barbara Fraser John Kochmar Suresh Konda John Richael Derek Simmel Networked Systems Survivability Program

Lisa Cunningham Computer Sciences Corporation

*August 1997* 

Security Improvement Module CMU/SEI-SIM-001

### **Security Improvement Module** CMU/SEI-SIM-001 August 1997

Detecting Signs of Intrusion

Robert Firth Gary Ford Barbara Fraser John Kochmar Suresh Konda John Richael Derek Simmel Networked Systems Survivability Program

> Lisa Cunningham Computer Sciences Corporation

Unlimited distribution subject to the copyright.

### **Software Engineering Institute**

Carnegie Mellon University Pittsburgh, Pennsylvania 15213 This report was prepared for the

SEI Joint Program Office HQ ESC/AXS 5 Eglin Street Hanscom AFB, MA 01731-2116

The ideas and findings in this report should not be construed as an official DoD position. It is published in the interest of scientific and technical information exchange.

### FOR THE COMMANDER

(signature on file)

Thomas R. Miller, Lt Col, USAF SEI Joint Program Office

This work is sponsored by the U.S. Department of Defense.

Copyright © 9/22/97 by Carnegie Mellon University.

Permission to reproduce this document and to prepare derivative works from this document for internal use is granted, provided the copyright and "No Warranty" statements are included with all reproductions and derivative works.

Requests for permission to reproduce this document or to prepare derivative works of this document for external and commercial use should be addressed to the SEI Licensing Agent.

### NO WARRANTY

THIS CARNEGIE MELLON UNIVERSITY AND SOFTWARE ENGINEERING INSTITUTE MATERIAL IS FURNISHED ON AN "AS-IS" BASIS. CARNEGIE MELLON UNIVERSITY MAKES NO WARRAN-TIES OF ANY KIND, EITHER EXPRESSED OR IMPLIED, AS TO ANY MATTER INCLUDING, BUT NOT LIMITED TO, WARRANTY OF FITNESS FOR PURPOSE OR MERCHANTABILITY, EXCLUSIVITY, OR RESULTS OBTAINED FROM USE OF THE MATERIAL. CARNEGIE MELLON UNIVERSITY DOES NOT MAKE ANY WARRANTY OF ANY KIND WITH RESPECT TO FREEDOM FROM PATENT, TRADEMARK, OR COPYRIGHT INFRINGEMENT.

This work was created in the performance of Federal Government Contract Number F19628-95-C-0003 with Carnegie Mellon University for the operation of the Software Engineering Institute, a federally funded research and development center. The Government of the United States has a royalty-free government-purpose license to use, duplicate, or disclose the work, in whole or in part and in any manner, and to have or permit others to do so, for government purposes pursuant to the copyright license under the clause at 52.227-7013.

This document is available through Asset Source for Software Engineering Technology (ASSET): 1350 Earl L. Core Road; PO Box 3305; Morgantown, West Virginia 26505 / Phone:—(304) 284-9000 / FAX—(304) 284- 9001 World Wide Web: http://www.asset.com / e-mail: sei@asset.com

Copies of this document are available through the National Technical Information Service (NTIS). For information on ordering, please contact NTIS directly: National Technical Information Service, U.S. Department of Commerce, Springfield, VA 22161. Phone—(703) 487-4600.

This document is also available through the Defense Technical Information Center (DTIC). DTIC provides access to and transfer of scientific and technical information for DoD personnel, DoD contractors and potential contractors, and other U.S. Government agency personnel and their contractors. To obtain a copy, please contact DTIC directly: Defense Technical Information Center / Attn: BRR / 8725 John J. Kingman Road / Suite 0944 / Ft. Belvoir, VA 22060-6218 / Phone—(703) 767-8274 or toll-free in the U.S.—1-800 225-3842.

Use of any trademarks in this report is not intended in any way to infringe on the rights of the trademark holder.

# **Table of Contents**

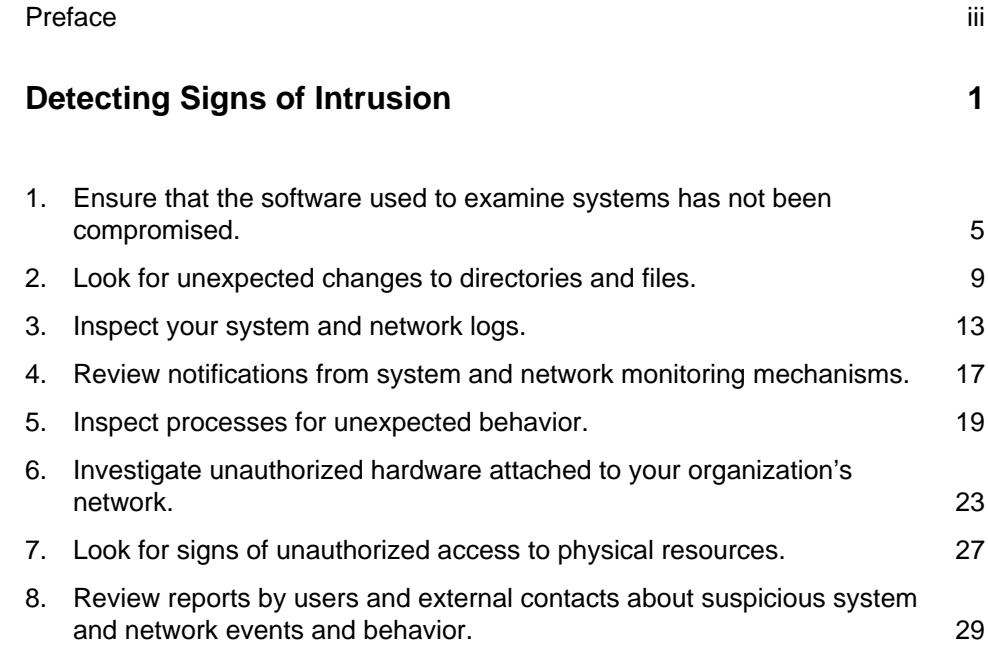

# **Preface**

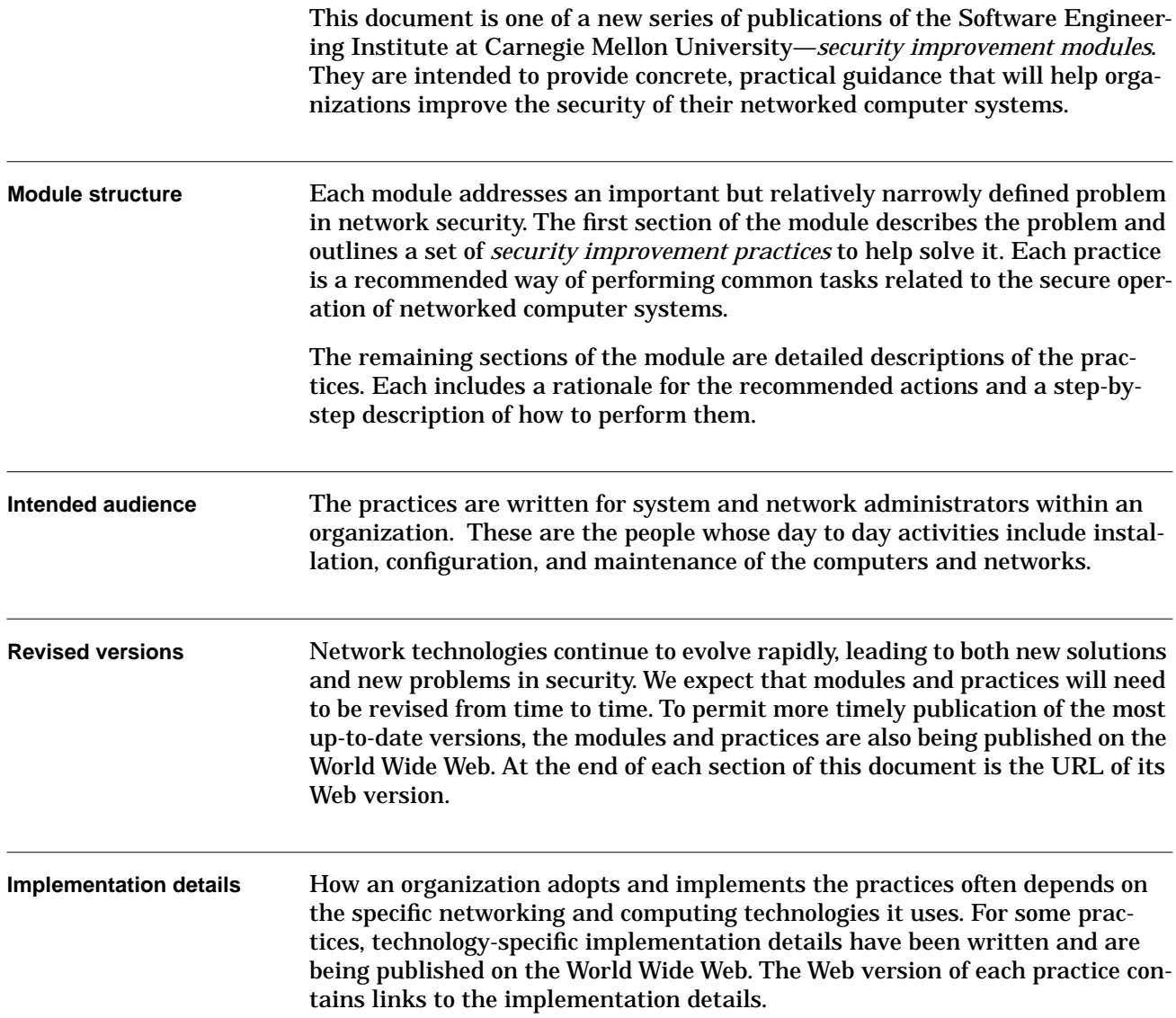

# **Detecting Signs of Intrusion**

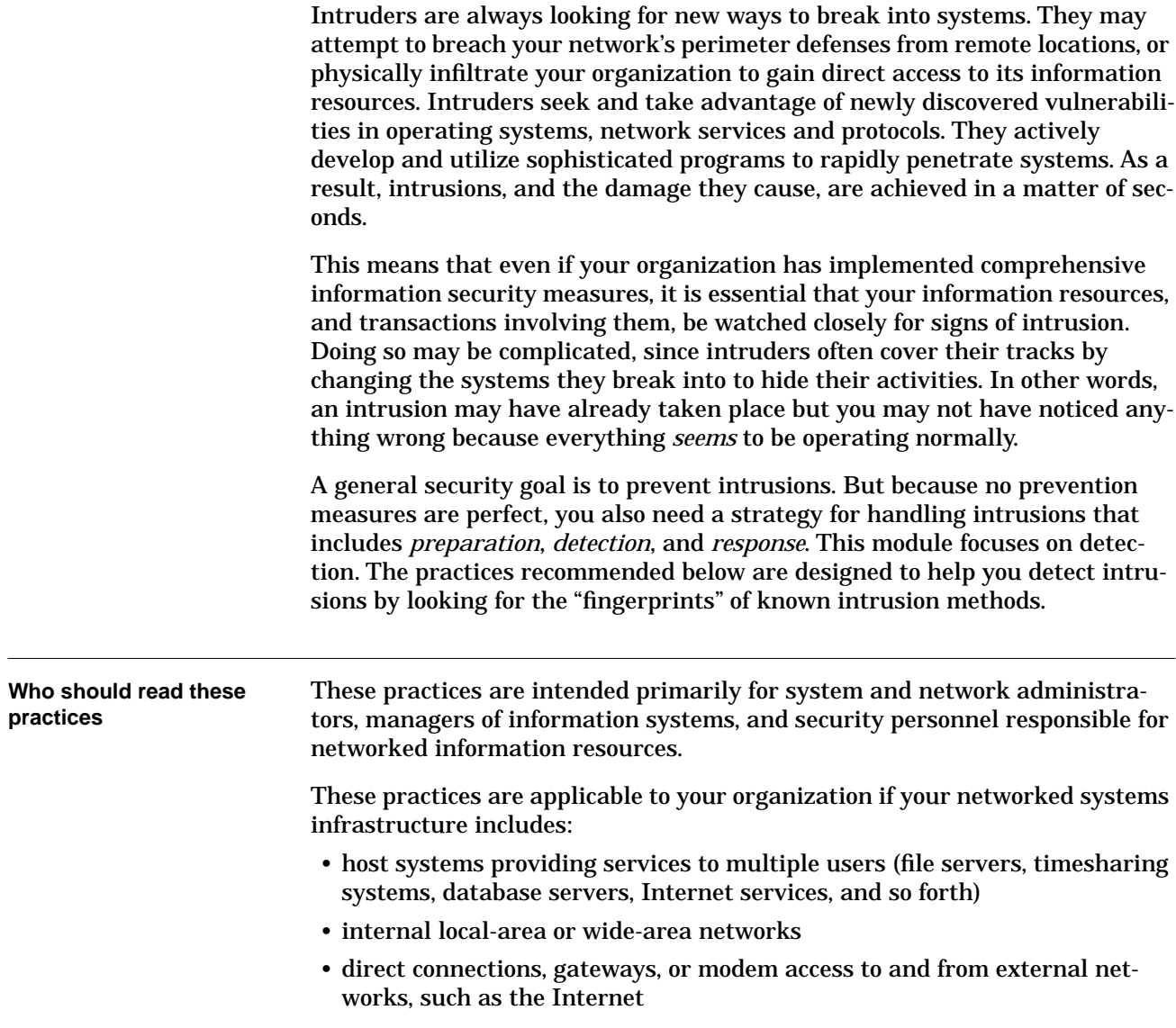

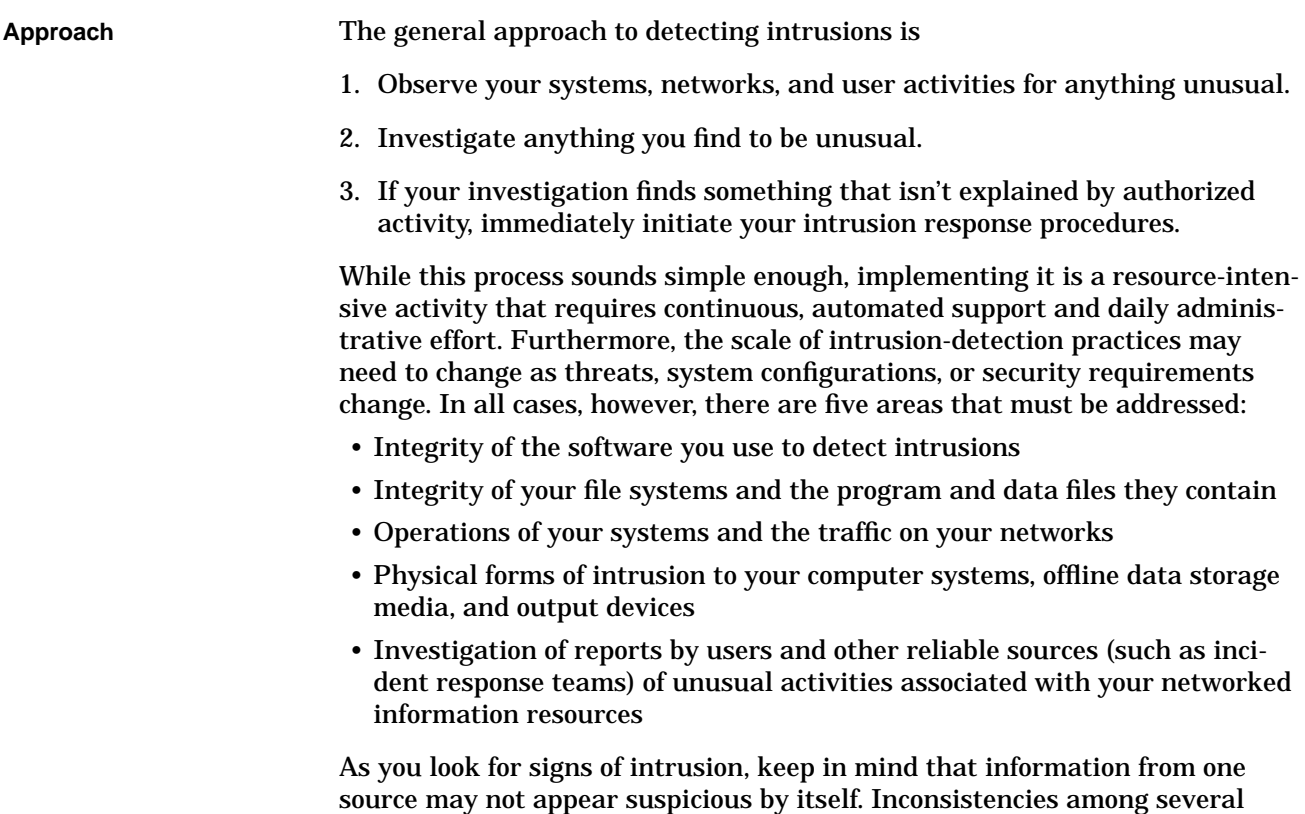

sions.

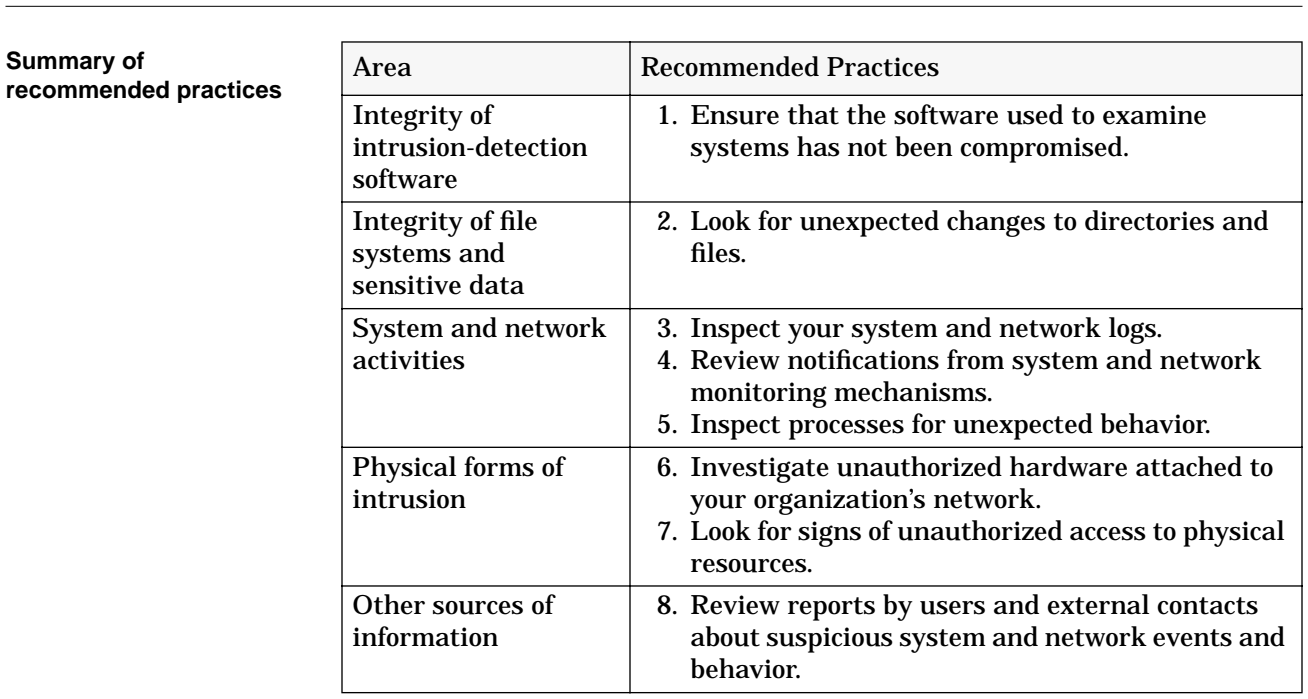

sources can sometimes be the best indication of suspicious activities or intru-

**Where to find updates** The latest version of this module is available on the Web at URL

<http://www.cert.org/security-improvement/modules/m01.html>

## <span id="page-11-0"></span>**1 Ensure that the software used to examine systems has not been compromised.**

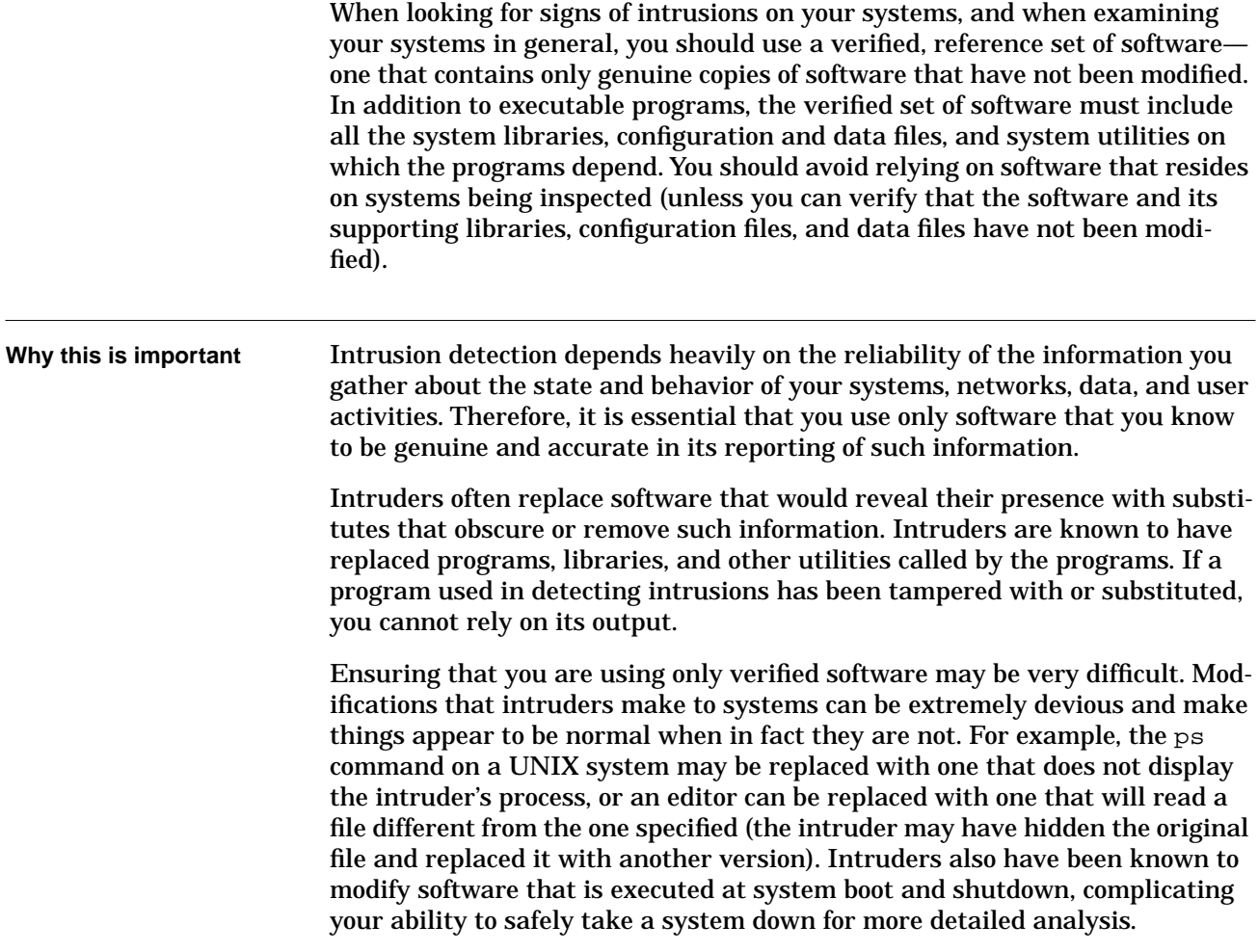

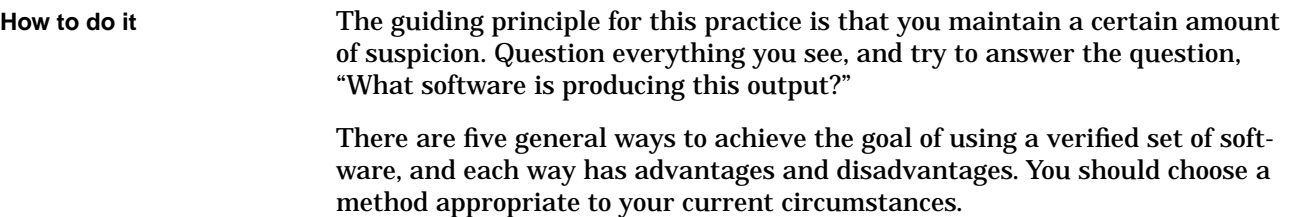

In all cases, the verified software should be located on physically write-protected media (e.g., CD-ROM or write-protected disk), so that it cannot be modified by a user or software running on the system being examined.

➤ *Move the disk from the suspect system to a write-protected, verified system and examine the disk's contents using the software of the protected system.*

This method has the advantage that you need not rely on the validity of any part of the operating system or the hardware on the suspect system.

The method is effective and reasonable when you suspect that a particular system has been compromised and want to analyze it. However, it may not be practical for automated procedures or for checking a large number of systems.

Be careful when shutting down the suspect system since the mere act of doing so may result in hiding the evidence you are seeking. Before shutting down the suspect system, look at any programs that will run at shutdown for signs that they've been modified (for example in some UNIX operating systems, the /etc/shutdown program should be examined). But be aware that just looking at the file may be misleading since you are relying on the software on the suspect system. So, to be completely safe, you may want to execute verified copies of shutdown programs and their data files (taking care to save the original files for later analysis). Other alternatives are to execute the shutdown from external media, force the system to halt immediately (e.g., L1,A on a UNIX system), or just pull the plug.

➤ *Attach to the suspect system a write-protected, verified system disk that contains the operating system and all needed software, and then reboot the system using the verified operating system.*

This method has similar advantages and disadvantages to those of the method above, but relies on the trustworthiness of the hardware of the suspect system.

➤ *Generate an image of the suspect system disk, mount it on a verified system, and examine it there.* 

This method is acceptable if you have a verified system that you can use for this purpose. An advantage of this approach is that you won't affect the operational environment of the suspect system because you're looking at an image of it on another system.

➤ *Use external media containing a verified set of software to examine the suspect system.*

To use this method, you need a CD-ROM or write-protected diskette contain-

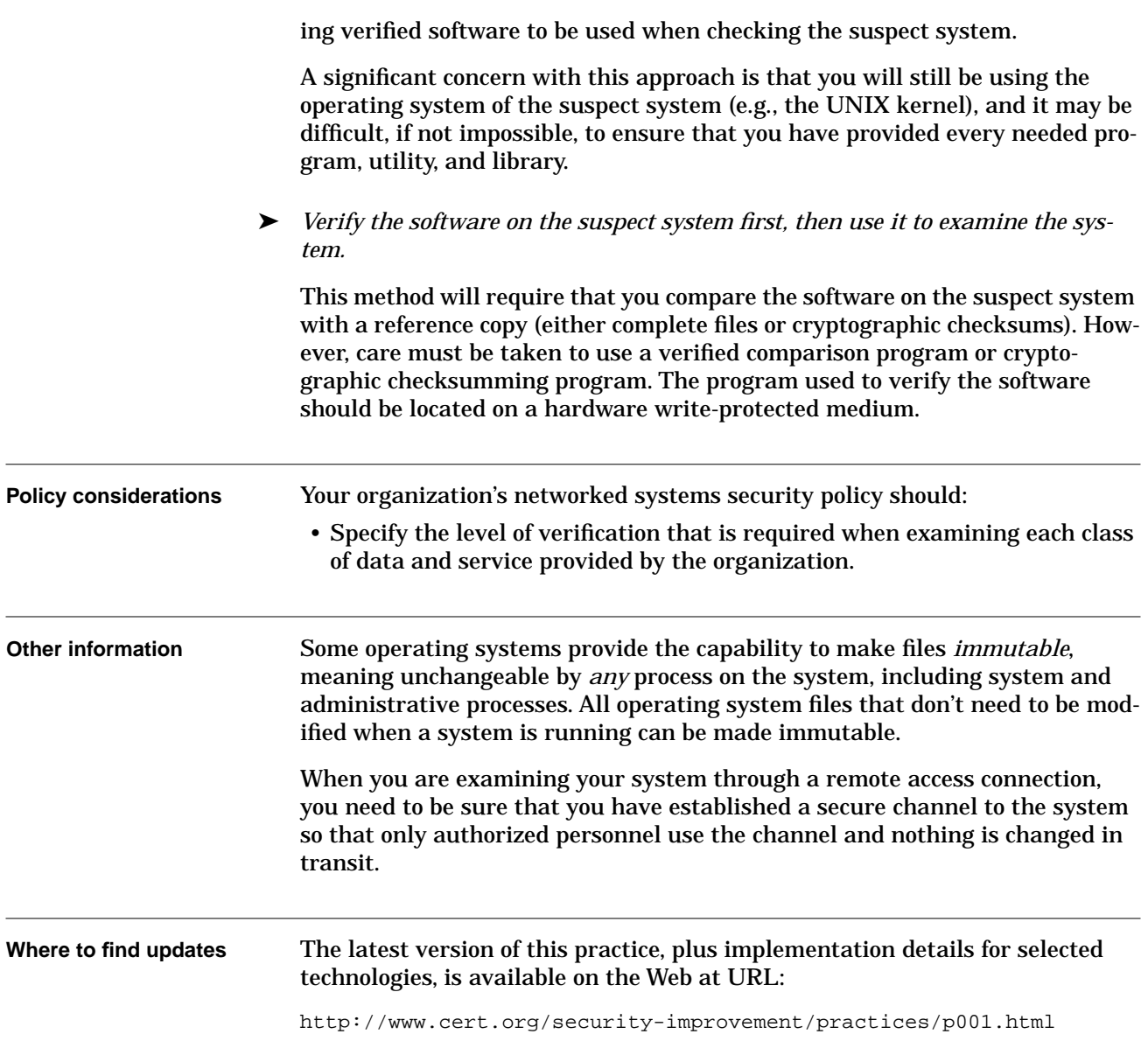

# <span id="page-15-0"></span>**2 Look for unexpected changes to directories and files.**

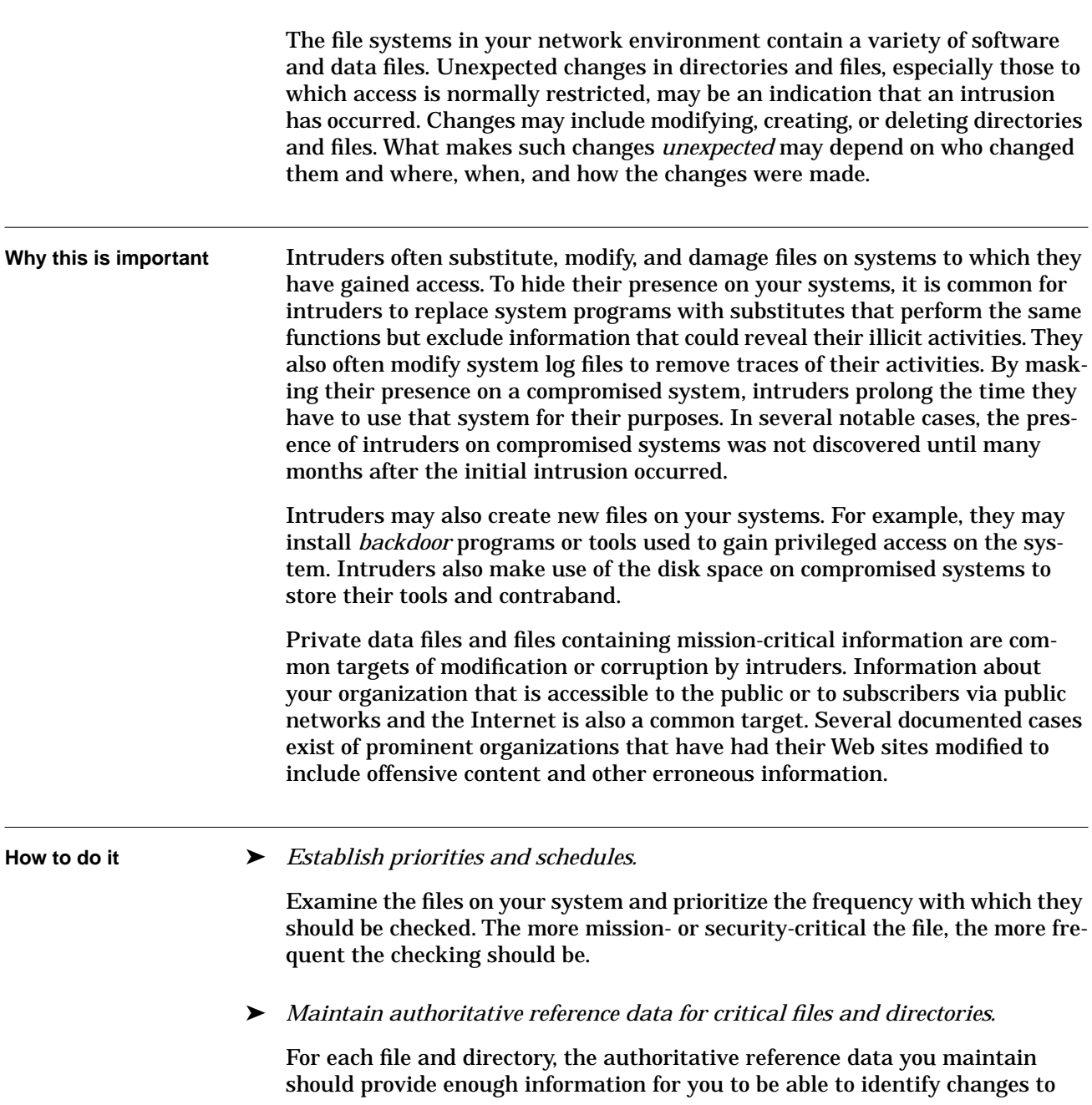

- location in the file system
- alternate paths to it, via links, aliases, or shortcuts
- contents of files, entries in directories
- exact size, and if possible, file system units allocated
- time and date indicating when the file or directory was created and last modified
- ownership and access permission settings, including execution privilege settings for software

Use robust cryptographic checksum technologies to generate a checksum for each file. Keep authoritative copies of files and checksums on write-protected or read-only media stored in a physically secure location.

➤ *Verify the integrity of directories and files according to your established schedule.*

Compare the attributes and contents of files and directories to the authoritative reference (either complete copies or cryptographic checksums). Identify any files and directories whose contents or other attributes have changed.

Always access authoritative reference information directly from its secured, read-only media. Never transmit authoritative reference information over unsecured network connections.

- ➤ *Identify any missing files or directories.*
- ➤ *Identify any new files and directories.*

Pay special attention to any new program files and their associated execution privilege settings.

➤ *Investigate any unexpected changes among those you have identified.*

If any changes cannot be attributed to authorized activity, initiate your intrusion-response procedures immediately.

Report the incident to your organization's designated security point of contact.

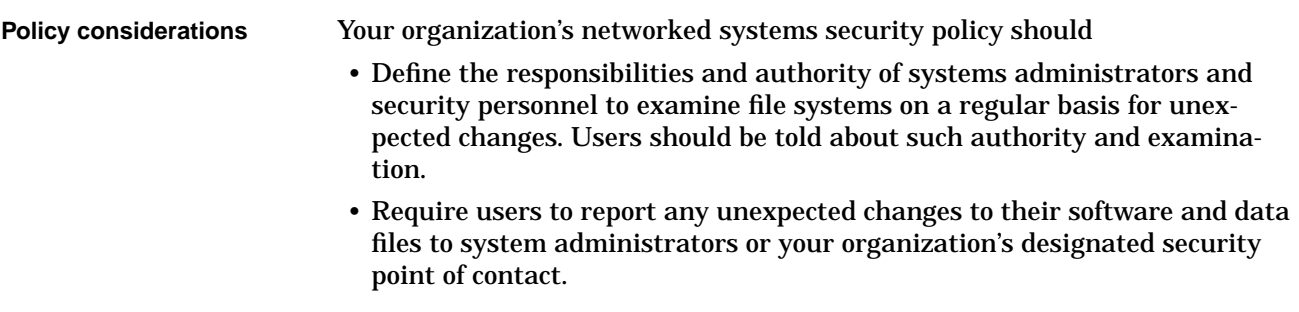

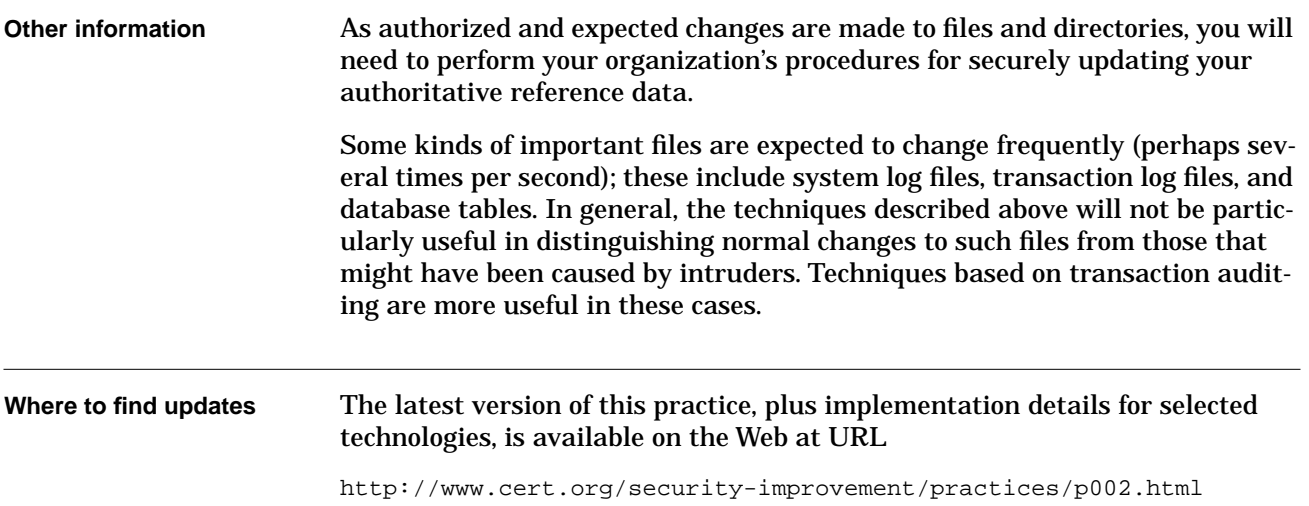

## <span id="page-19-0"></span>**3 Inspect your system and network logs.**

Frequently, intruders leave traces of their actions in system log files. Hence, checking system and network log files periodically is one way to detect intrusions.

### **Why this is important** Logs may contain evidence of unusual and unexpected activities that have occurred on the system or network. Such log entries may indicate that someone has compromised or tried to compromise the system. By looking at log files on a regular basis, you may be able to identify attempted or successful intrusions soon after they occur and initiate the proper damage-prevention or containment procedures.

**Background information** Log files vary depending on the operating system, application software running on the system, and logging configuration you have chosen. Multiuser operating systems often provide more extensive logging capabilities than do single-user operating systems. Table 1 describes information typically contained in logs.

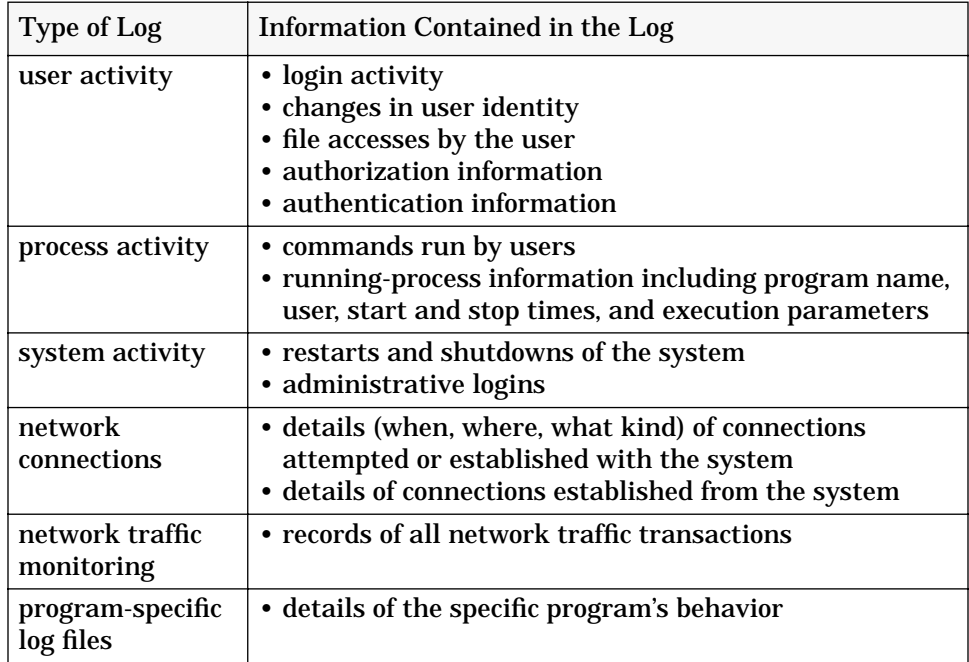

How to do it ► *Periodically inspect each type of log file.* 

We recommend that each log file be inspected at least daily.

Look for evidence of unusual or unexpected activity. One benefit of periodic inspections is that, over time, you will become increasingly familiar with the signs of *usual* and *expected* activity. This will make it easier to recognize the unusual and unexpected.

The table below summarizes unusual or unexpected activities that may be reported in each log type. For operating systems that support different levels of user privilege, be sure to look for unusual activity by users at all levels.

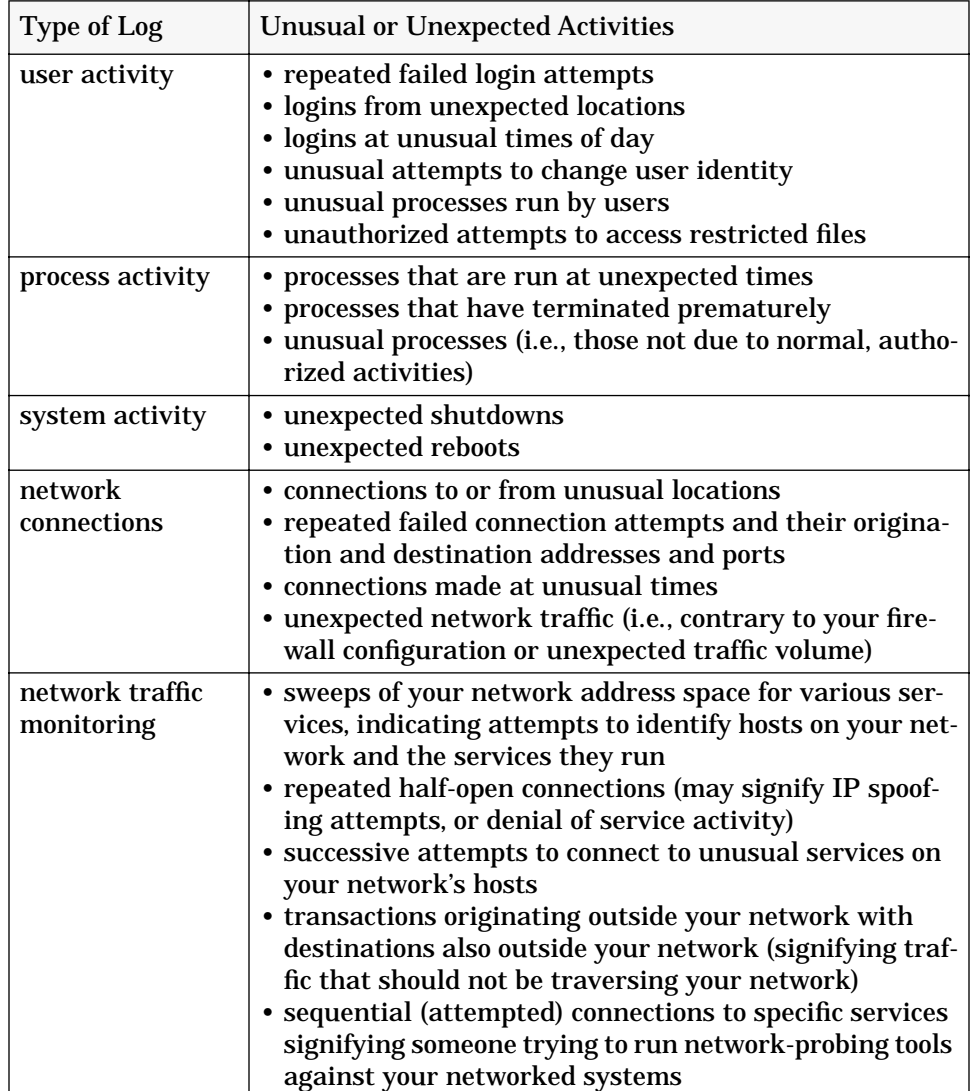

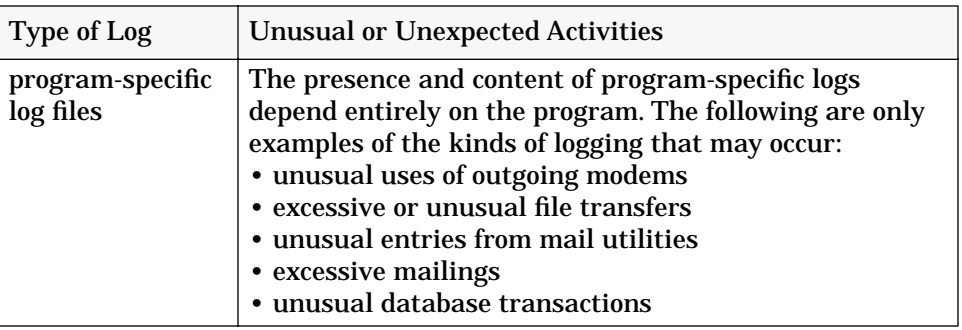

### ➤ *Document any unusual entries that you discover.*

Over time, you may see recurring kinds of unusual log file entries. Maintaining records of such entries and what you determined to be their causes will help you and others to understand new occurrences more quickly and accurately.

➤ *Investigate each documented abnormality.*

Ask yourself questions such as

- Can it be explained by the activities of an authorized user? (e.g., the user really was in Cairo last week and connected to the network)
- Can it be explained by known system activity? (e.g., there was a power outage that caused the system to reboot)
- Can it be explained by authorized changes to programs? (e.g., the mail log showed abnormal behavior because the system programmer made a mistake when the software was modified)
- ➤ *Report all confirmed evidences of intrusion (or attempted intrusion) to your organization's internal security point of contact.*
- ➤ *Read security bulletins from trustworthy sources (e.g., CERT*®*1 advisories and summaries2) and other security publications regularly.*

This can increase your understanding of current intruder activities and methods, and you can use this information to improve what you look for in log files.

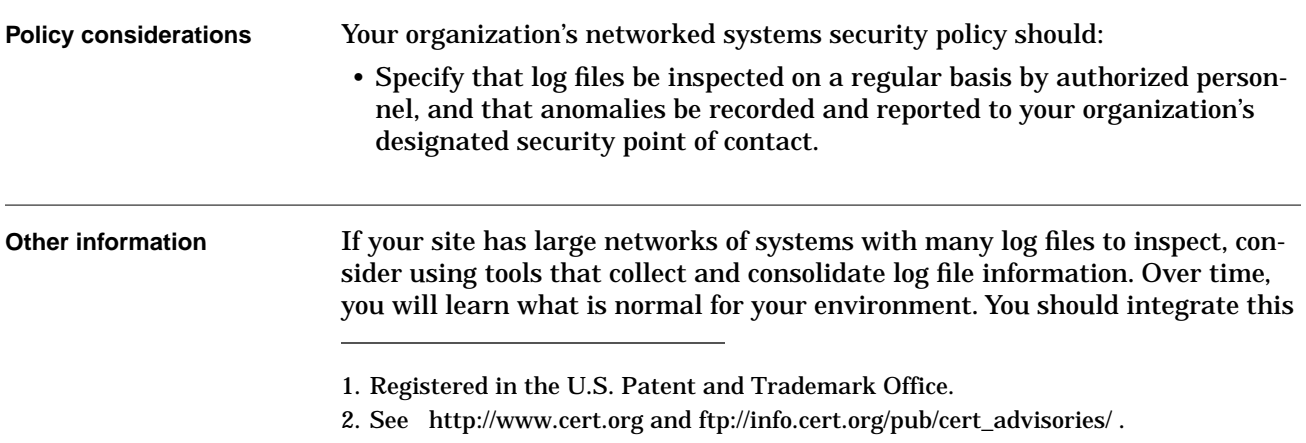

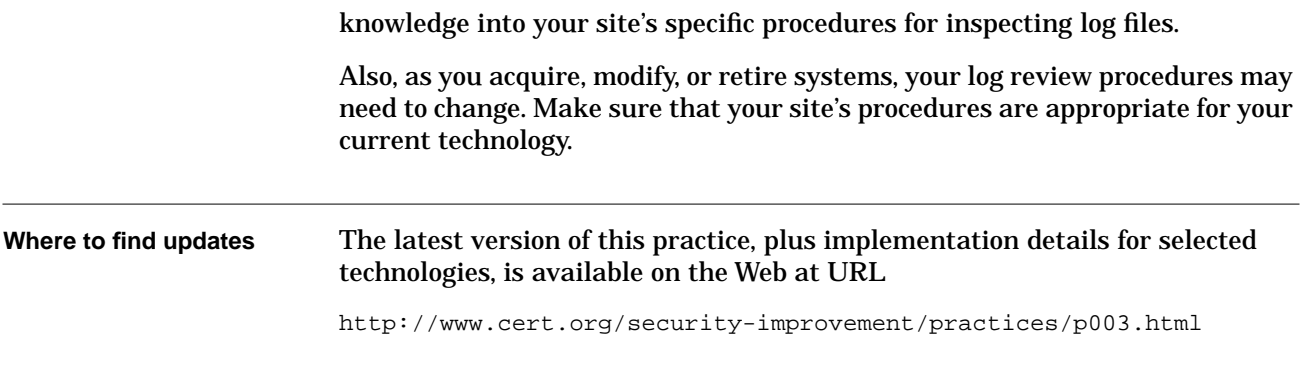

## <span id="page-23-0"></span>**4 Review notifications from system and network monitoring mechanisms.**

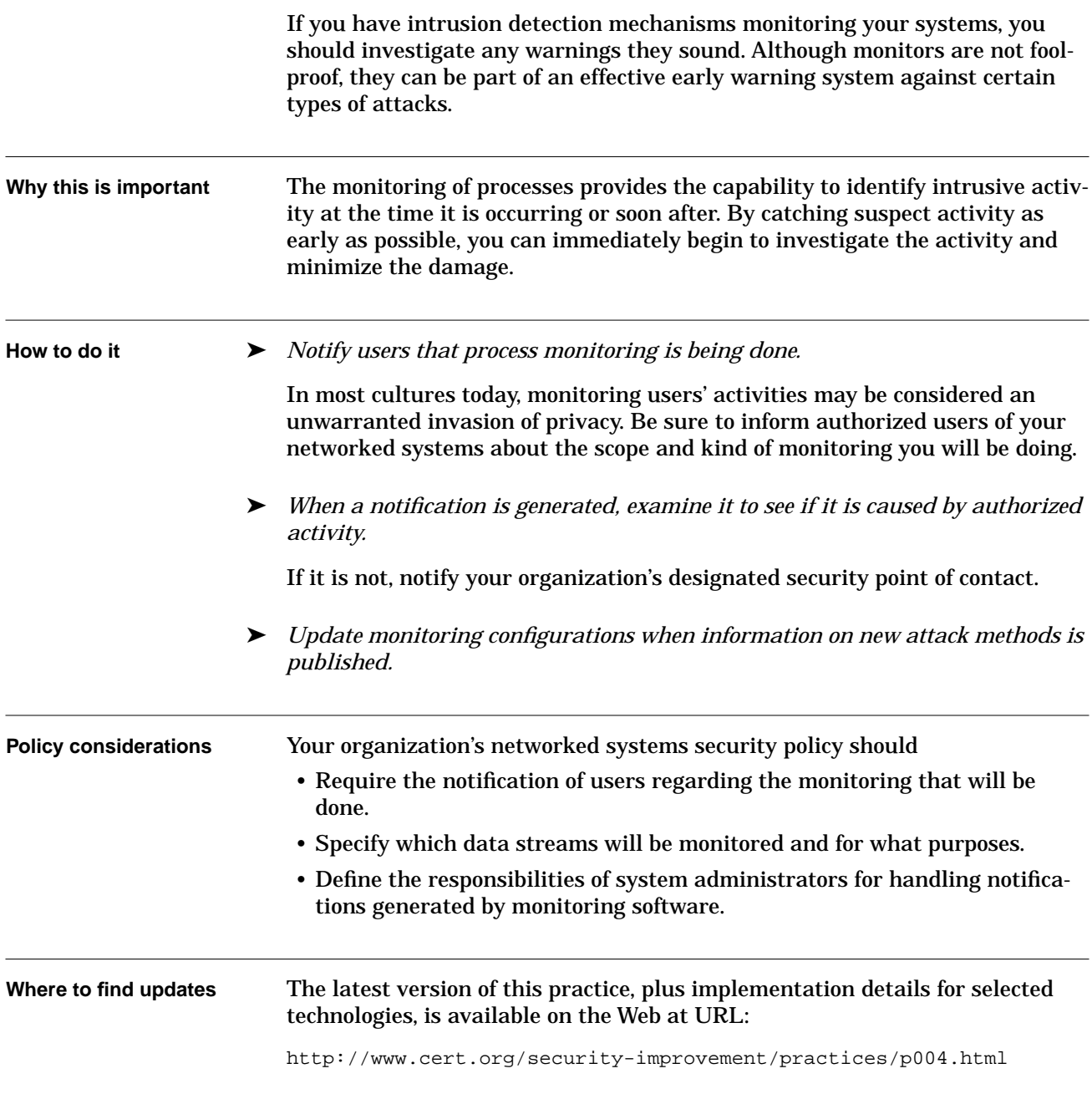

### <span id="page-25-0"></span>**5 Inspect processes for unexpected behavior.**

Programs executing on your networked systems typically include a variety of operating system and network services, user-initiated programs, and specialpurpose applications such as database servers. Every program executing on a system is represented by one or more processes. Each process executes in an environment with specific privileges that govern what system resources, programs, and data files it can access, and what it is permitted to do with them. The execution behavior of a process is represented by the operations it performs while running, the manner in which those operations execute, and the system resources it uses while executing. Operations include computations, transactions with files, devices, and other processes, and communications with processes on other systems via your network. **Why this is important** The goal is to verify that the processes executing on your systems are attributed only to authorized activities of users, administrators, and system functions, and are operating only as would be expected. A process that exhibits unexpected behavior may indicate that an intrusion into a system has occurred. Intruders may have disrupted the execution of a program or service, causing it to fail, or to operate in a way other than the user or administrator intended. For example, if intruders were to successfully disrupt the execution of access-control processes running on a firewall system, they may be able to gain access to your organization's internal network in ways that would normally be blocked by the firewall. Unexpected processes may also indicate that an intruder is using the system covertly for unauthorized purposes, including attempts to attack other systems within and external to your network, or running network sniffer programs. **How to do it** ➤ *Notify users that process inspection is being done.* In most cultures today, monitoring users' activities may be considered an unwarranted invasion of privacy. Be sure to inform authorized users of your networked systems about the scope and kind of process inspections you will be doing. ➤ *To the extent that you are able, continuously monitor processes, network socket status, open files, and device activity on your networked systems.* The examination of processes is complex, time consuming, and resource intensive. The degree to which you will be able to identify suspicious processes will

depend on your knowledge of what processes you would normally expect to be executing on a given system and how they should behave.

As a general guideline, you should look for

- missing processes
- extra processes
- unusual process behavior or resource utilization
- processes that have unusual user identification associated with them

Due to the large number of processes and their rapidly changing natures, it is impractical for you to monitor them continually yourself. In addition, the amount and value of information that you can gather from a snapshot of currently executing processes may be very limited. This means that you must employ a variety of information-gathering and monitoring mechanisms to help you collect and analyze data associated with processes, and to alert you to suspicious activity.

One common approach with multiuser systems is to set up consoles (or terminal windows on graphical workstations) that display the current status of processes and are updated at short intervals. Ideally, these consoles should be hard-wired to the systems for which they are displaying information. With strategic placement of these displays, you can take advantage of the experience of system administrators and operators to notice unexpected activity that may not be picked up by your automated system and network monitoring mechanisms.

More generally, there are several sources of information that will help you to analyze the behavior of processes:

- logs from programs that collect and record information about
	- process accounting (i.e. who executed what programs when, where, how long the processes took, and what resources they accessed)
	- login and network connection attempts
	- attempts to access restricted resources and data
	- transactions with specific network services (e.g., Web servers)
- output from programs that tell you about
	- the state of current processes on your systems
	- the configuration of resources and devices on your systems
	- which resources and devices are currently being used by processes and how
	- files currently open by processes on your system
	- the states and activities associated with network sockets currently open on your system
- system- and network-monitoring programs that alert you when they find
	- unexpected volume or types of resource usage on a system
	- attempts to log into systems with privileged (e.g., administrator) access
	- attempts to access sensitive system data files or restricted resources
	- unexpected volume and types of network traffic
	- network interfaces operating in promiscuous mode
	- other unexpected changes to hardware configuration settings

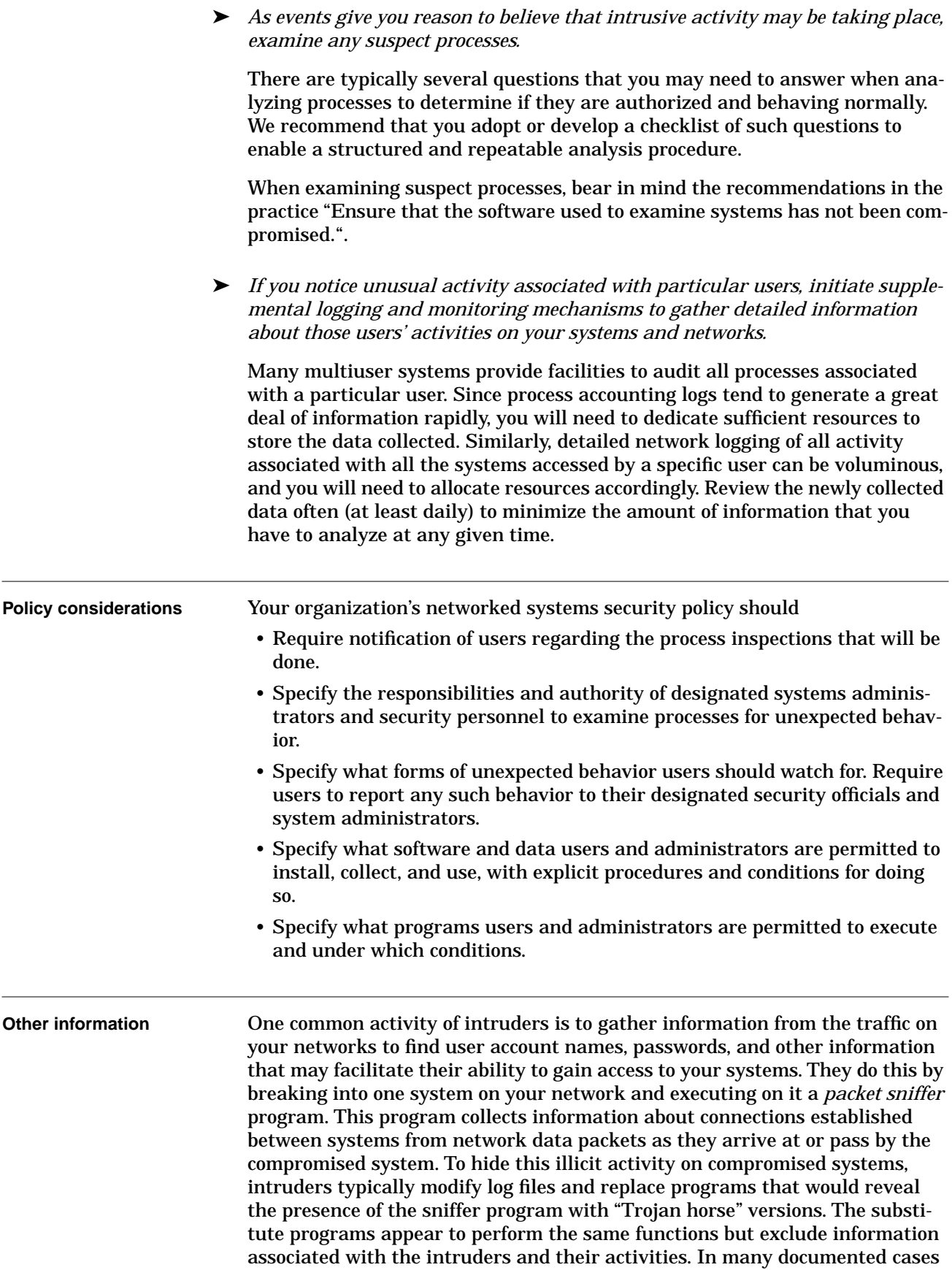

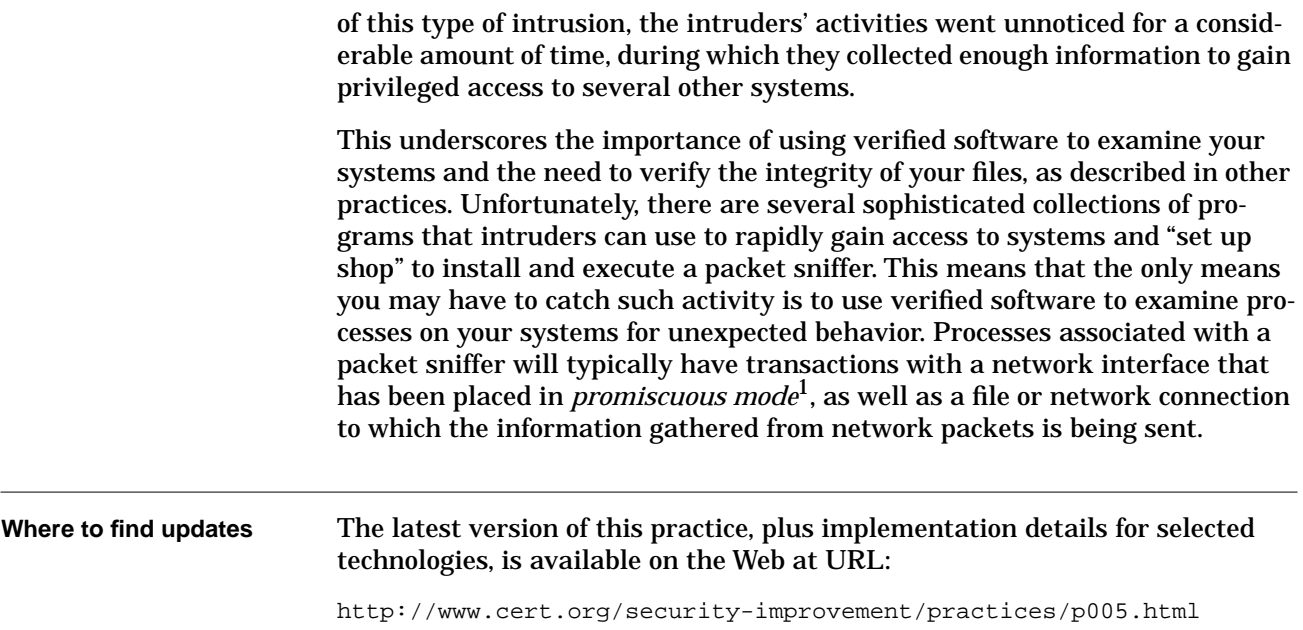

<sup>1.</sup> Network interfaces on most systems normally operate in *non-promiscuous* mode, which means that they ignore network packets not explicitly addressed to them. In *promiscuous* mode, no packets are ignored, that is, all packets that traverse the network segment to which the system is attached are read by its network interface and are accessible to processes executing on that system.

## <span id="page-29-0"></span>**6 Investigate unauthorized hardware attached to your organization's network.**

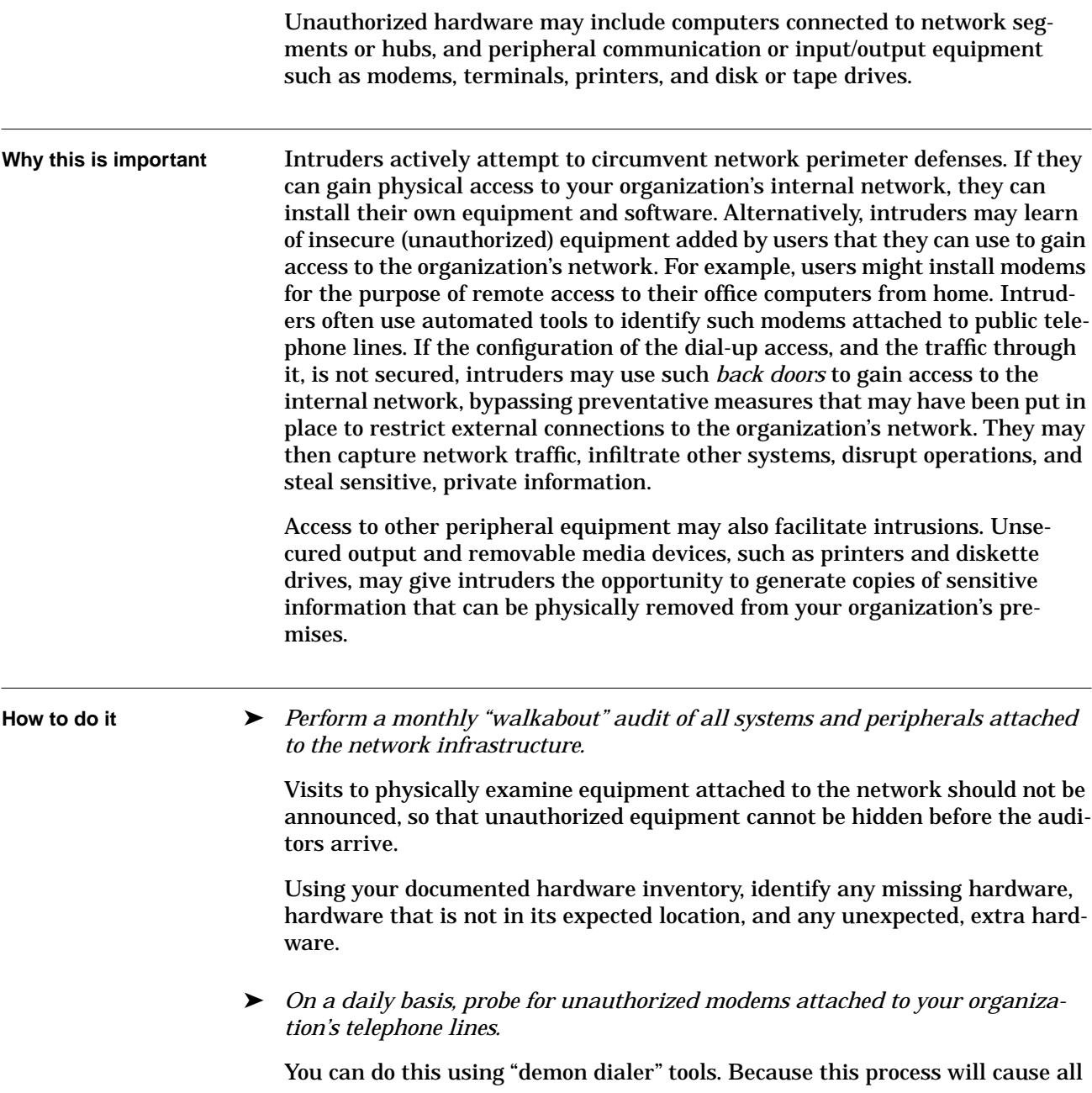

telephones in your organization to ring, we recommend that it be done during nonworking hours.

➤ *On a daily basis, probe all internal network segments to identify devices attached to them. You can do this using a variety of commercial network management software packages.*

Identify any missing hardware, hardware that is not in its expected location, and any unexpected, extra hardware.

➤ *On a daily basis, look for unexpected routes between the organization's network and external networks.*

Examine the network traffic logs for connections that originate outside your network and are destined for addresses outside your network. Such transit traffic may indicate that an unauthorized computer is connecting to one of your hosts. Although in this case, the extra hardware will probably not be located at your site, you should be able to establish which of the organization's hosts is involved.

Examine the network traffic logs for traffic to or from external networks other than through authorized, secured connections and gateways. For example, if a user has added a modem to his desktop workstation and is using it to dial up to an external Internet service provider, the traffic generated will bypass his organization's firewalled Internet connection.

### ➤ *Resolve all instances of hardware anomalies.*

Investigate each instance of new, missing, or mislocated hardware to determine if the changes were authorized.

Report any confirmed unauthorized hardware additions, removals, or changes to the organization's security contact for further handling.

Update hardware inventories to reflect identified changes that you found to be authorized.

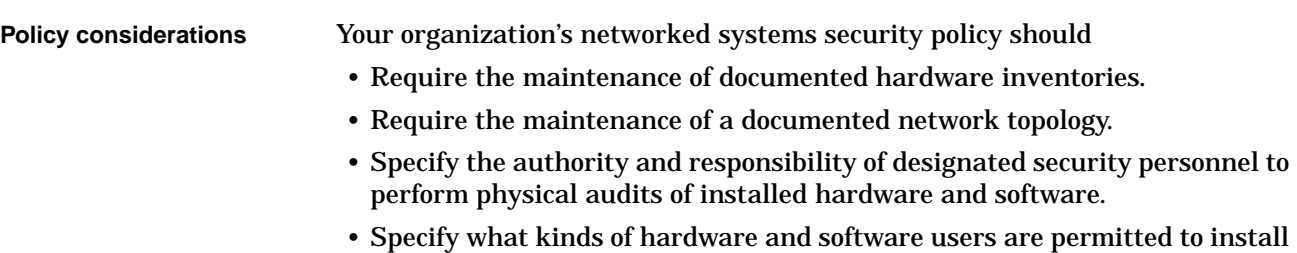

themselves on their desktop machines.

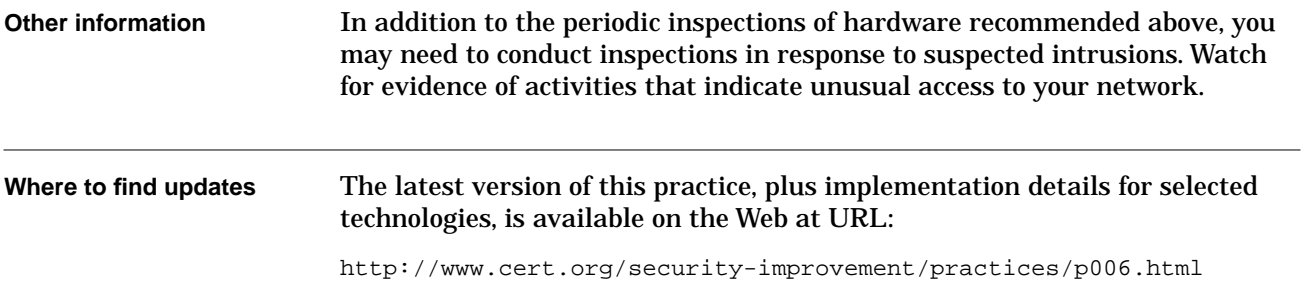

## <span id="page-33-0"></span>**7 Look for signs of unauthorized access to physical resources.**

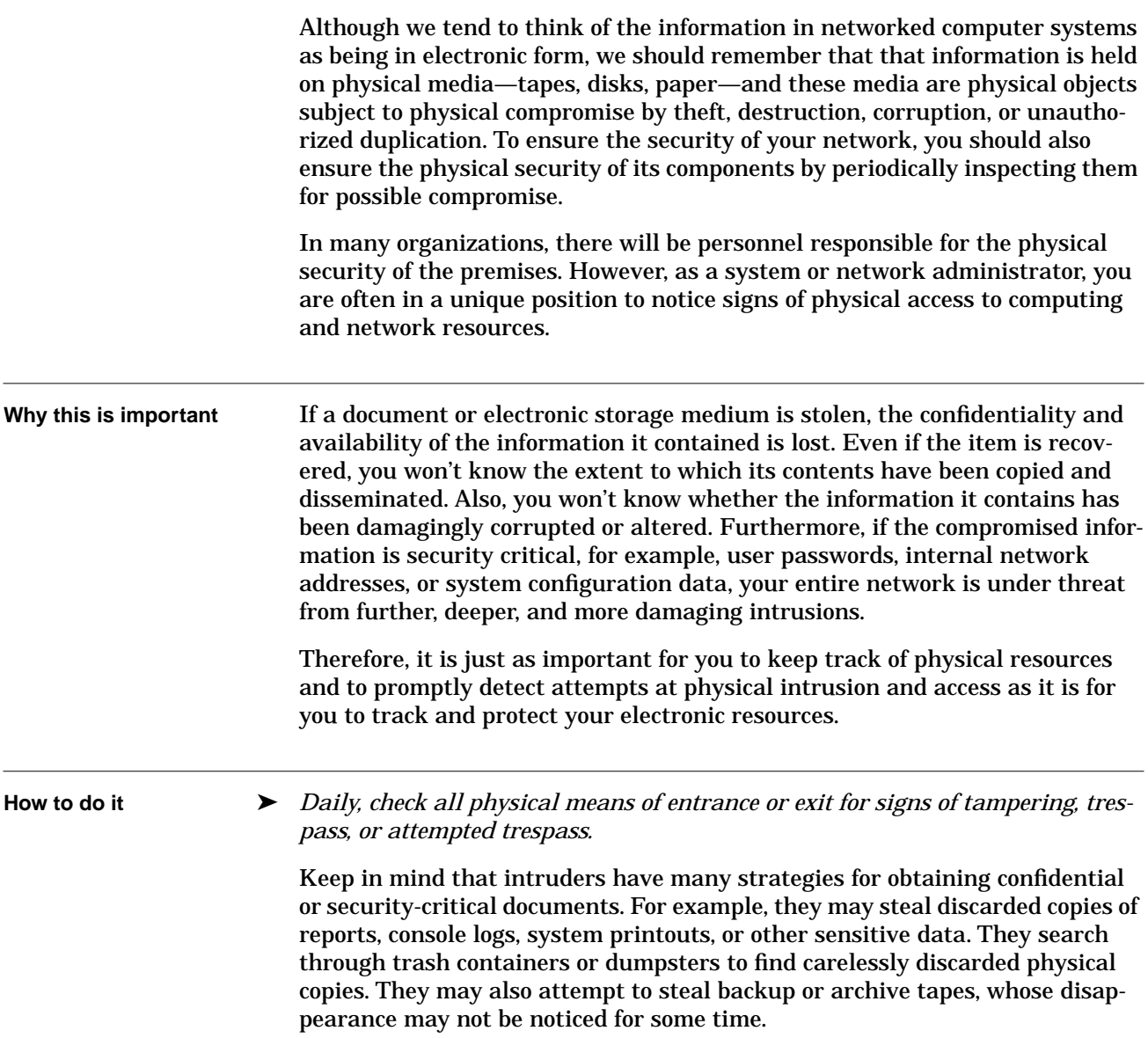

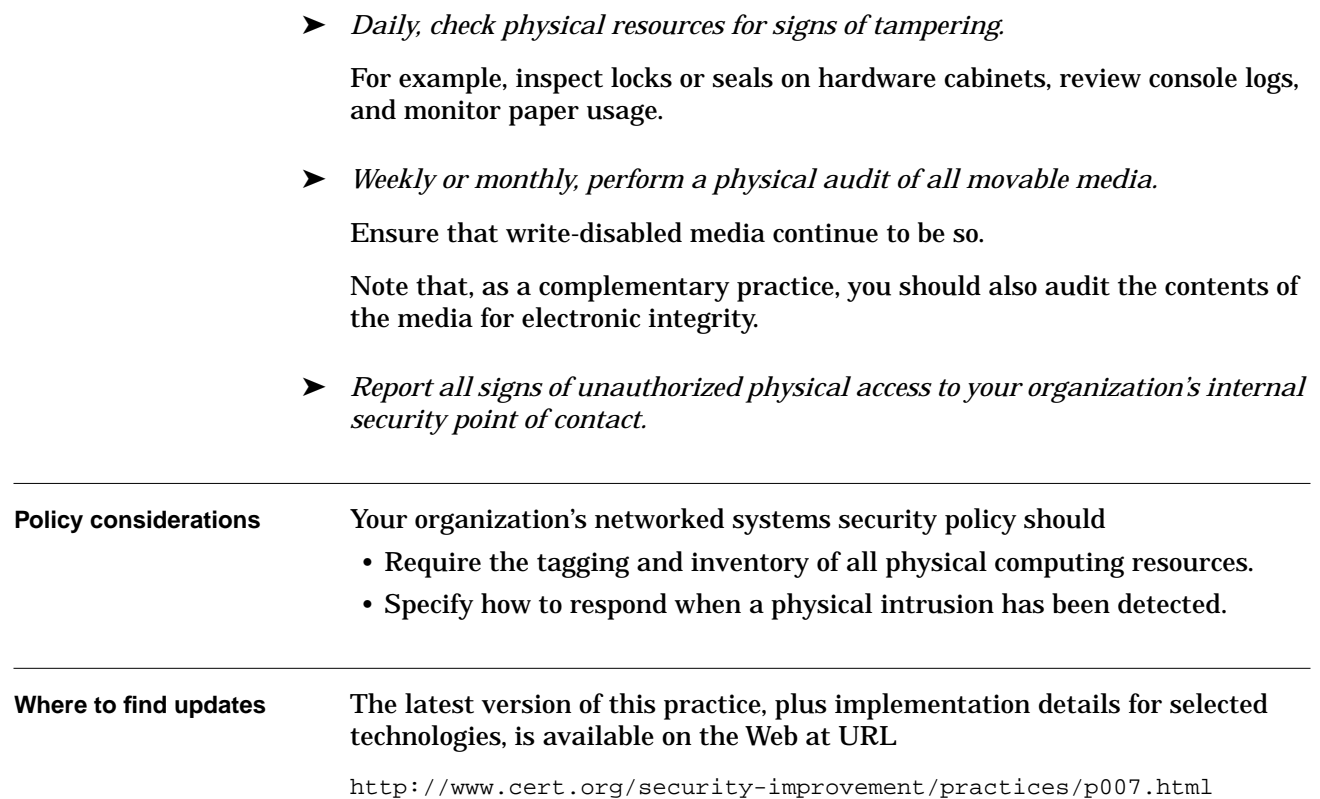

## <span id="page-35-0"></span>**8 Review reports by users and external contacts about suspicious system and network events and behavior.**

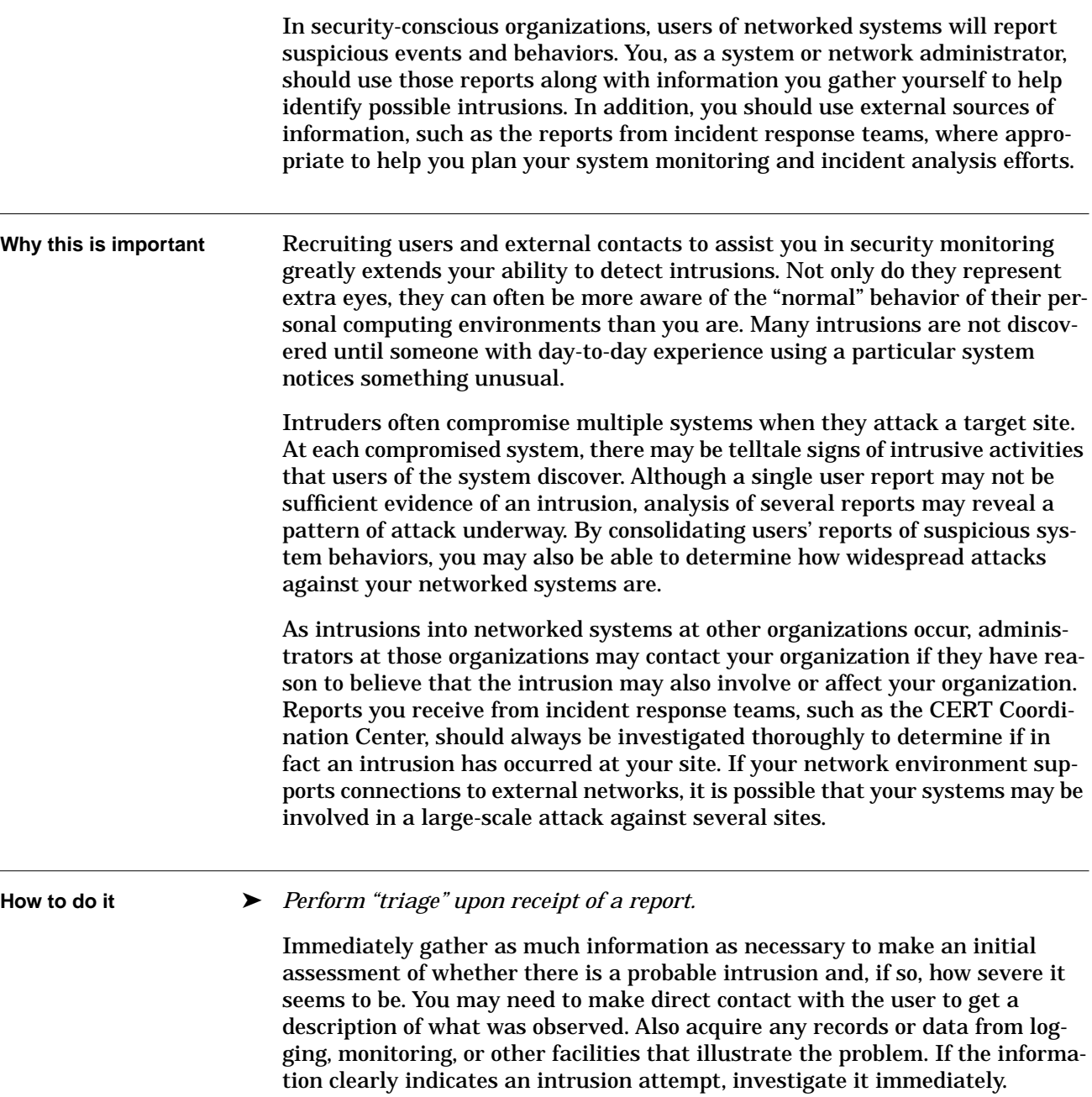

### ➤ *Evaluate, correlate, and prioritize reports.*

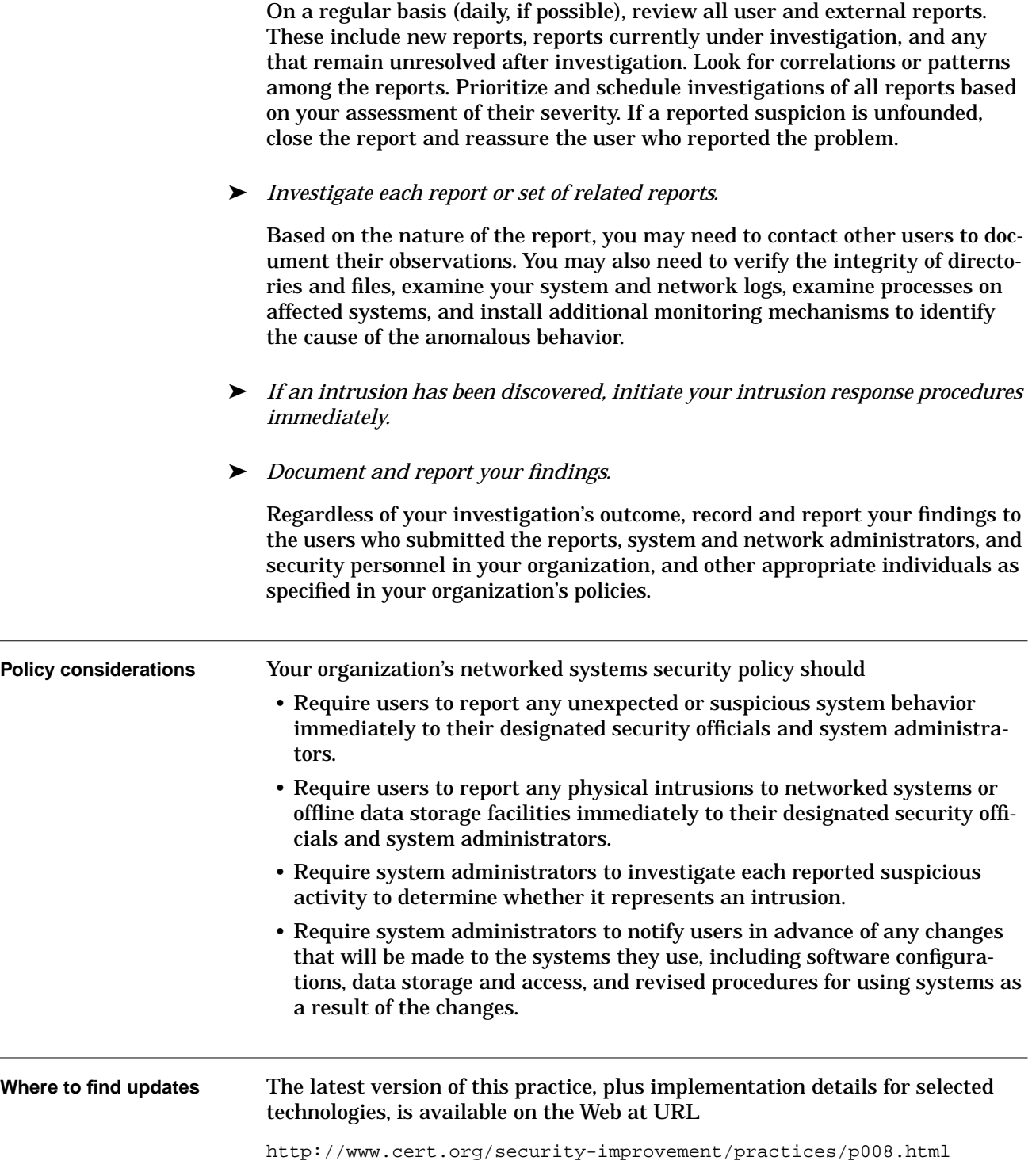

# **REPORT DOCUMENTATION PAGE**

Form Approved<br>OMB No. 0704-0188

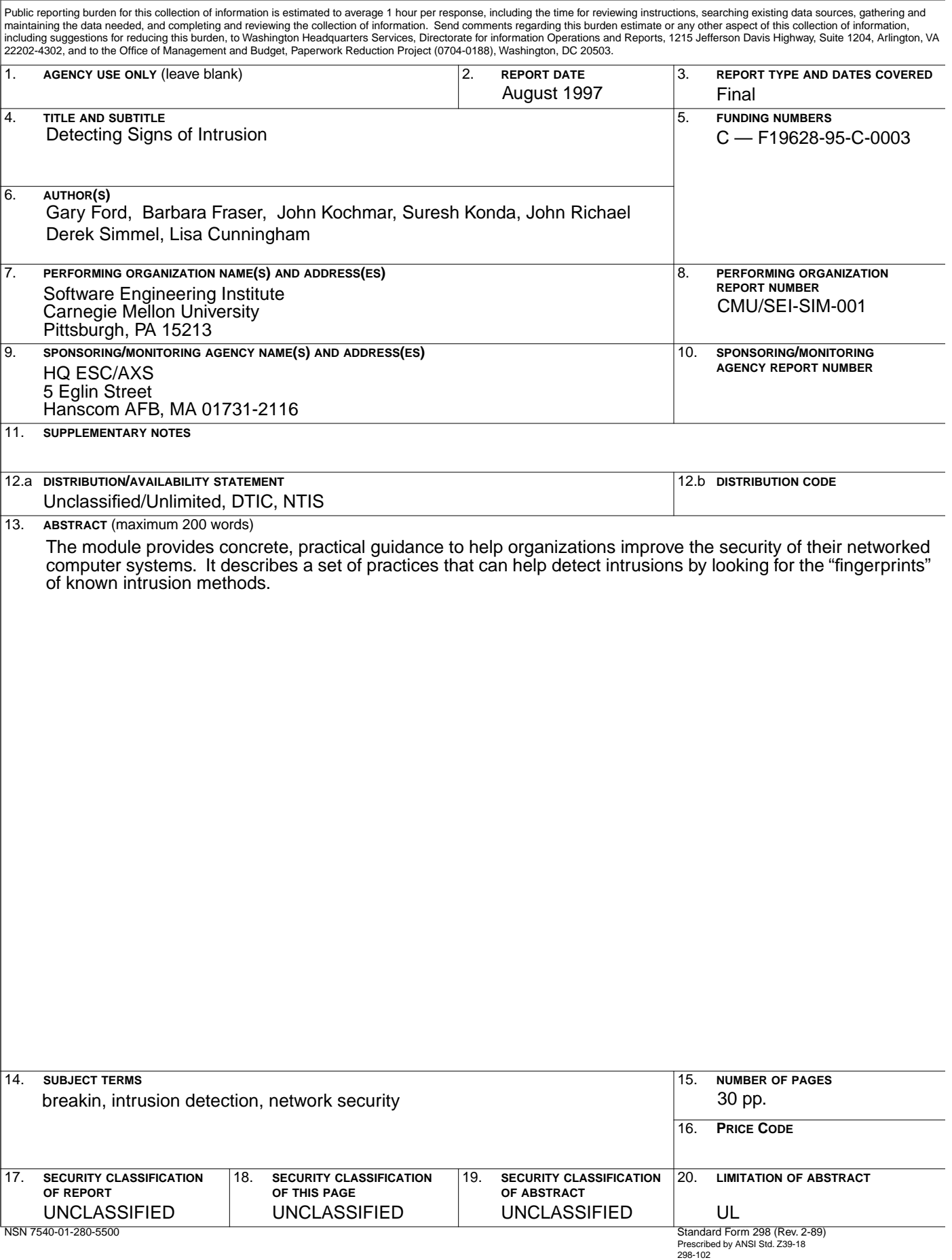

# **REPORT DOCUMENTATION PAGE** *Form Approved*

*OMB No. 0704-0188*

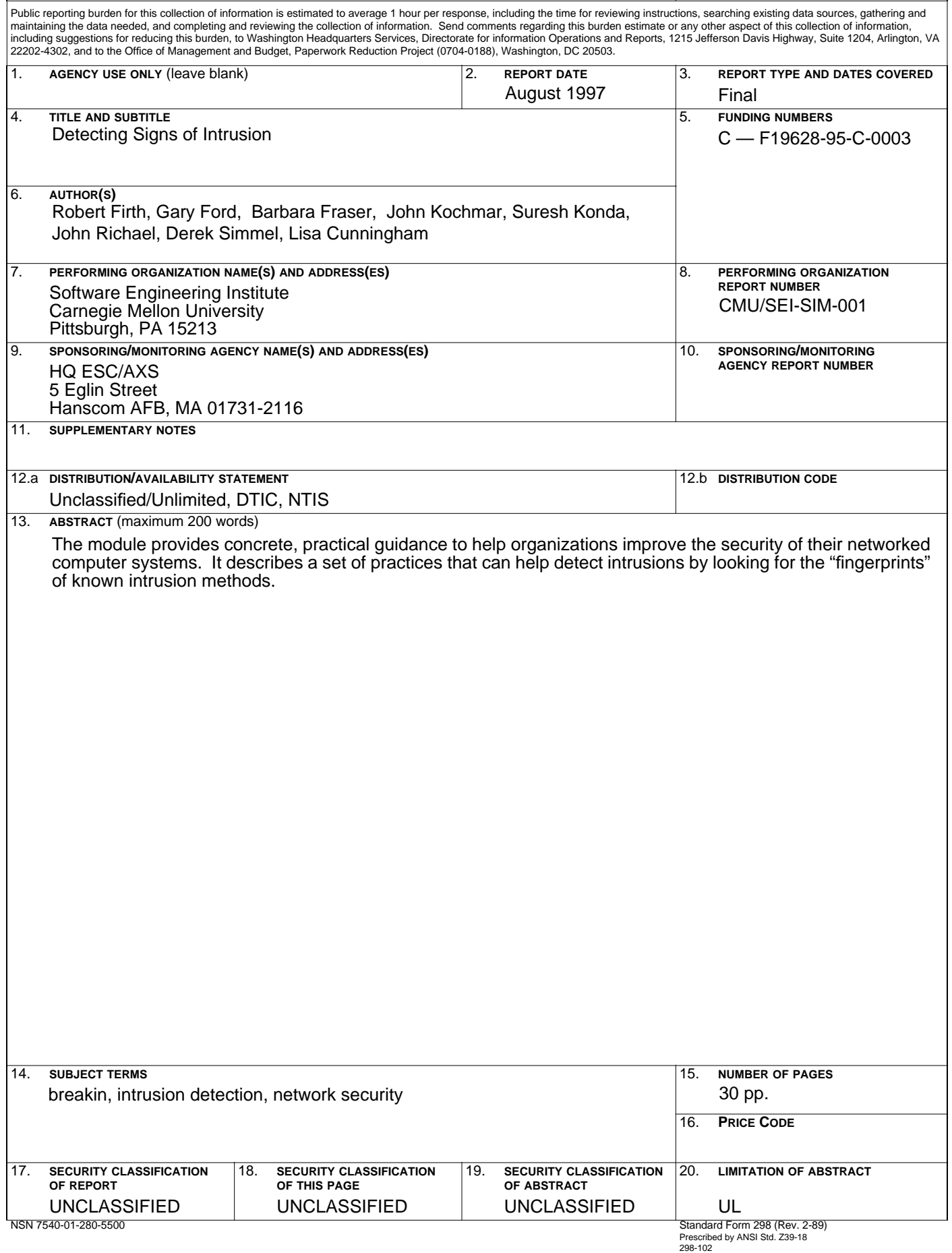